# Package edichokey<sup>\*</sup> for dichotomous identification keys

### 杨宇昌 (Yuchang YANG)<sup>⊠</sup>

August 31st, 2020 ver. 2.01y

*Identification key* is a distinctive component of taxonomic literature. Traditional identification keys are *single-access*, which consist of groups of alternatives, each alternative leading to another group or ending at a taxon, following which the user can distinguish the taxa and then identify specimens. In a *dichotomous identification key*, each group has exactly two alternatives, which makes the key isomorphic to a binary tree.

There are mainly three ways to present a dichotomous key:

- 1. Conjugated alternatives seperated by subsequent groups of alternatives if present.
	- 2. Subsequent groups indented more deeply; conjugated alternatives using the same number (possibly with different suffixes) ................... *Nested style*
	- 2. Depth of indentation identical for all groups; conjugated alternatives using different numbers (but annotating each other) ................ *Indented style*
- 1. Conjugated alternatives always adjacent . . . . . . . . . . . . . . . . . . . . . . . . . . . . *Linked style*

edichokey typesets dichotomous identification keys in indented style, just as Nico Dam's package dichokey<sup>1</sup>. The latter one, last updated on Dec. 17th, 1999, uses a 4-byte integer counter binarycounter to save the current position on (a subtree of) the binary tree, one bit for one node. However, the value of a  $T_F X$  counter cannot be arbitrarily large, so such mechanism may result in an arithmetic overflow, especially when the key is complex. The package edi[ch](#page-0-0)okey, as an extended version of dichokey, applies a less elegant but more robust algorithm, making it capable of dealing with complicated keys with more groups of alternatives. The ease-of-use has been inherited from dichokey — the tree structure is still taken care of automatically, so there is no need to manually begin or end groups — provided that the key is *strictly* dichotomous. For those who insist on making polychotomous keys in indented style, the package biokey may be a better choice (see the "leveled keys" section in its documentation).

edichokey is distributed under the terms of LAT<sub>E</sub>X Project Public License (LPPL)  $1.3c^2$ .

# **1 Usage**

An identification key should be made within a Key environment, i.e. between  $\begin{array}{c} \begin{array}{c} \text{Key} \end{array} \end{array}$ [*⟨prefix⟩*] and \end{Key}. The optional parameter *⟨prefix⟩* can be applied when typesetting a key for species in a genus, say, *Allium*; in that case, all species share the same genus part (usually abbreviated) "*A.*", thus the  $\langle prefix \rangle$  should be A. (A.<sub> $\perp$ </sub> and A.~ are also okay; there will always be a space no matter given explicitly or not, unless the parameter is omitted). To be compatible with dichokey, starting the environment with \begin{Key}{*⟨prefix⟩*} is also acceptable.

<sup>\*</sup>Github repository: https://github.com/Mikumikunisiteageru/edichokey.

 $^{\boxtimes}$ Email address: yang.yc.allium@gmail.com.

<sup>&</sup>lt;sup>1</sup>This package is available on CTAN: https://ctan.org/pkg/dichokey.

<span id="page-0-0"></span><sup>&</sup>lt;sup>2</sup>Details of the license are available on http://www.latex-project.org/1ppl.txt.

Within a key, every alternative should follow an \alter macro. When a taxon is keyed out after an alternative, it should be written as \name[*⟨prefix⟩*]{*⟨taxon name⟩*}. Here *⟨prefix⟩* is still an optional parameter, which will be used before this *⟨taxon name⟩* instead of the parameter of the Key environment.

Every *⟨prefix⟩* and *⟨taxon name⟩* use the font style defined by \edknamestyle, or by default \bfseries\itshape. The user can redefine \edknamestyle to customize the style.

Here a simple demo is presented, showing how to use the package edichokey:

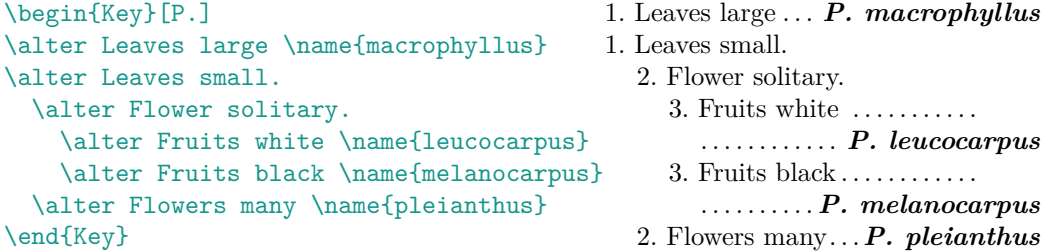

A larger example key containing 107 *Allium* species is provided separatedly in the package as file edichokey-ex.tex, which was taken almost verbatim from *Flora of North* America (see the file for full citation; reusable under CC BY license<sup>3</sup>), except that the two branches at the base (led by alternatives with number 1) were exchanged (but its meaning stayed the same). This example, in the given order, cannot be constructed with dichokey.

The package option hyperref (type \usepackage[hyperref]{[e](#page-1-0)dichokey} instead of \usepackage{edichokey}) can make the output key in PDF file easier to use on electronic devices: conjugated alternatives in a key will be hyperlinked to each other, so a reader can jump quickly by clicking their numbers. However, to apply this feature, the source file is required to be compiled twice.

Apart from the mentioned modifications, edichokey behaves differently from dichokey in two more aspects:

- Dots connecting an alternative and a taxon can be wrapped into two lines;
- All alternatives (maybe with following dots) are wrapped at \righttaxonskip length (by default 2em) from the right margin, leaving only the keyed out taxa reaching the true right boundary.

## **2 Change history**

#### **ver. 2.01y (2020.8.31)**

Package option hyperref added.

#### **ver. 2.00 (2020.7.14)**

Package renamed as edichokey. Documentation in English finished. Example key from *Flora of North America* provided. All codes rewritten. Environment name changed from Key\* to Key. Paragraph shape handled more carefully to be compatible with changepage. First distribution on CTAN (Comprehensive TEX Archive Network).

**ver. 1.01 (2017.12.14)**

Some minimal changes.

#### **ver. 1.00 (2017.12.13)**

First implementation, named as qdichokey temporarily. Distributed on Github.

<span id="page-1-0"></span> ${}^{3}$ Re-use terms of FNA: http://beta.floranorthamerica.org/Copyright.